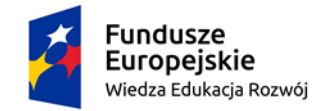

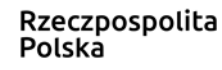

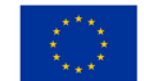

## **Regulamin rekrutacji i uczestnictwa w Projekcie**

## **"Zintegrowany Program Rozwoju Uniwersytetu Przyrodniczego w Lublinie"**

**w ramach**

# **Zadania nr 2 - Moduł Podnoszenia Kompetencji**

#### **I. Informacje o Projekcie**

- 1. Projekt realizowany jest przez Uniwersytet Przyrodniczy w Lublinie, zwany dalej Organizatorem, zgodnie z wnioskiem nr POWR.03.05.00-00-Z232/17 w ramach: Osi Priorytetowej III Szkolnictwo wyższe dla gospodarki i rozwoju, Działania 3.5 Kompleksowe programy szkół wyższych, Programu Operacyjnego Wiedza Edukacja Rozwój (POWER).
- 2. Biuro Projektu znajduje się w siedzibie Uniwersytetu Przyrodniczego w Lublinie, ul. Akademicka 13, pokój 464, 463 oraz ul. Głęboka 31, pokój 115B, Biuro Karier (w Dziale Kształcenia Praktycznego i Ustawicznego) – czynne w dni robocze w godzinach 7.00-15.00.
- 3. Celem głównym projektu jest zwiększona efektywność i skuteczność wykorzystania zasobów i potencjału Uniwersytetu Przyrodniczego w Lublinie prowadząca do uporządkowania i wzmocnienia systemu zarządzania uczelnią i zwiększenia efektywności kształcenia dopasowanego do potrzeb gospodarki i rynku pracy poprzez realizację kompleksowego programu rozwoju w okresie od 1.08.2018 do 31.12.2023.
- 4. Celem zadania nr 2 jest podniesienie kompetencji Studentów/tek Uniwersytetu Przyrodniczego w Lublinie w zakresie umiejętności językowych, komunikacyjnych, zawodowych, w tym umiejętność pracy w grupie, interpersonalnych, informatycznych, w tym wyszukiwanie informacji, analitycznych, w tym umiejętność rozwiązywania problemów.

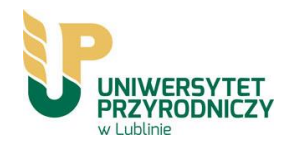

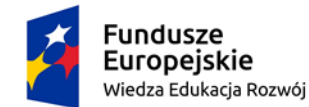

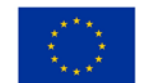

#### **II. Przepisy ogólne**

- 1. Niniejszy regulamin określa warunki uczestnictwa w Projekcie, zasady rekrutacji Uczestników/Uczestniczek Projektu, organizację szkoleń i warsztatów, wyjazdów terenowych oraz obowiązki Uczestników/uczestniczek Projektu w ramach zadania nr 2.
- 2. Koszty realizacji Projektu są współfinansowane ze środków Europejskiego Funduszu Społecznego.
- 3. Ogólny nadzór należy do kompetencji jednostki administracyjnej Dział Nauki.
- 4. Rozstrzyganie sporów i spraw nieuregulowanych niniejszym Regulaminem należy do kompetencji Pion Prorektora ds. Nauki i Współpracy z Zagranicą.

### **III. Słownik pojęć**

Ilekroć w regulaminie jest mowa o:

- 1. Projekcie oznacza to projekt "Zintegrowany Program Rozwoju Uniwersytetu Przyrodniczego w Lublinie" realizowany zgodnie z wnioskiem nr POWR.03.05.00-00- Z232/17, wraz z ewentualnymi późniejszymi zmianami do wniosku.
- 2. Uczelni lub Organizatorze należy przez to rozumieć Uniwersytet Przyrodniczy w Lublinie.
- 3. Studencie/tce należy przez to rozumieć Studenta/tkę Uniwersytetu Przyrodniczego w Lublinie.
- 4. Uczestniku/Uczestniczce Projektu należy przez to rozumieć Studenta/tkę Uniwersytetu Przyrodniczego w Lublinie zakwalifikowanego/ą do udziału w Projekcie.
- 5. Biurze Projektu:
	- − Lublin, ul. Akademicka 13, pokój 464, 463 obsługa administracyjna;
	- − Lublin, ul. Głęboka 31, pokój 115B, Biuro Karier komórka odpowiedzialna za obsługę Studentów/tek.
- 6. Zadanie moduł stanowiący jedno z wielu złożonych działań w projekcie "Zintegrowany Program Rozwoju Uniwersytetu Przyrodniczego w Lublinie".

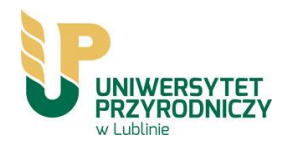

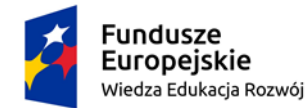

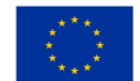

#### **IV. Warunki uczestnictwa w projekcie**

- 1. Podstawowym kryterium kwalifikowalności do udziału w Projekcie jest posiadanie statusu studenta Uniwersytetu Przyrodniczego w Lublinie, któremu w momencie zgłoszenia udziału w Projekcie, do zakończenia kształcenia pozostały maksymalnie 4 semestry.
- 2. Warunkiem uczestnictwa w procesie rekrutacji do Projektu jest złożenie w Biurze Projektu dokumentów zgłoszeniowych.
- 3. Studenci/tki studiów niestacjonarnych mają takie same prawa do udziału w procesie rekrutacji, jak studenci/tki studiów stacjonarnych.
- 4. Zgodnie z zasadami równości szans, kobietom i mężczyznom zagwarantowany zostanie równy dostęp do informacji na temat organizowanych działań w ramach Projektu.
- 5. Informacje o realizowanych w ramach Projektu działaniach dostępne są w siedzibie Biura Projektu, w Biurze Karier, na stronie Internetowej [https://bk.up.lublin.pl/Bezplatne-szkolenia](https://bk.up.lublin.pl/Bezplatne-szkolenia-i-warsztaty)[i-warsztaty](https://bk.up.lublin.pl/Bezplatne-szkolenia-i-warsztaty) oraz na tablicach ogłoszeń.

#### **V. Szkolenia dla Studentów/ek w ramach zadania**

- 1. Student/ka nie pokrywa kosztów związanych z realizacją szkoleń i warsztatów.
- 2. Student/ka może się zgłosić na 1 lub więcej szkolenie, warsztaty, wyjazd terenowy zaplanowane w tym zadaniu.
- 3. Zadanie obejmuje organizację poniższych zajęć:
	- − Język angielski praktycznie 10 grup x 12 osób (grupa: 120 godzin);
	- − Certyfikowane szkolenie AutoCAD 12 grup x 12 osób (grupa: 30 godzin);
	- − Certyfikowane szkolenie MSOffice 6 grup x 12 osób (grupa: 40 godzin);
	- − Metodyka, wyszukiwanie i prezentowanie informacji naukowej 30 grup x 10 osób (grupa: 8 godzin);
	- − Warsztaty interpersonalne 8 grup x 12osób (grupa: 16 godzin);
	- − Warsztaty efektywnej współpracy w zespole 8 grup x 12 osób (grupa :16 godzin);
	- − Warsztaty przygotowywania biznesplanu 2 grup x 12 osób (grupa: 8 godzin);
	- − Wyjazdy terenowe do Poleskiego Parku Narodowego 10 wyjazdów x 12 osób wraz z 2 opiekunami (wyjazd: 2 dni);

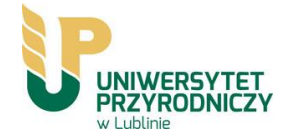

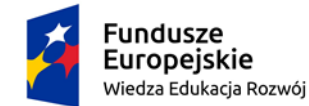

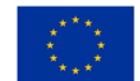

- − Wyjazdy terenowe do Roztoczańskiego Parku Narodowego 10 wyjazdów x 12 osób wraz z 2 opiekunami (wyjazd: 2 dni).
- 4. Poszczególne formy wsparcia obywają się według harmonogramu ustalonego przez Biuro Projektu.
- 5. Organizator zastrzega sobie możliwość zmian w harmonogramie.
- 6. Udział we wszystkich zadeklarowanych zajęciach jest obowiązkowy. Uczestnik/Uczestniczka każdorazowo potwierdza swoją obecność na liście obecności.
- 7. Organizator dopuszcza usprawiedliwienie nieobecności w formie pisemnej spowodowane chorobą lub ważnymi okolicznościami. Dopuszczalny próg nieobecności godzin na poszczególnych formach wsparcia przypadający na jednego Uczestnika/Uczestniczkę, wynosi 20% jednostek zajęciowych (20 % godzin zajęć).

### **VI. Zasady rekrutacji Uczestników/Uczestniczek Projektu**

- 1. Rekrutacja będzie prowadzona w sposób otwarty w zależności od dostępności miejsc, nie dłużej niż do 30 listopada 2023 r.
- 2. Dokumentacja Projektu w tym dokumenty zgłoszeniowe dostępne są w Biurze Projektu, Biurze Karier oraz na stronie internetowej [https://bk.up.lublin.pl/Bezplatne-szkolenia-i-warsztaty.](https://bk.up.lublin.pl/Bezplatne-szkolenia-i-warsztaty)
- 3. Kandydat/ka do udziału w projekcie wypełni i złoży w Biurze Karier komplet dokumentów zawierający:1. formularz zgłoszeniowy z oświadczeniem o spełnieniu kryteriów stawianych grupie docelowej projektu, 2. deklaracja uczestnictwa Kandydata, 3. klauzula informacyjna.
- 4. Przewiduje się 2 etapy rekrutacji: I etap ocena formalna analiza złożonych dokumentów zgłoszeniowych; II etap ocena merytoryczna – analiza dokumentów zgłoszeniowych pod względem merytorycznym, zgłoszenia będą rozpatrywane w oparciu o następujące kryteria punktowe:
	- − formalne: student/ka, któremu zostało do zakończenia kształcenia max. 4 semestry,
	- − dodatkowe:
		- a) brak doświadczenia zawodowego 5 pkt.;
		- b) uregulowany stosunek do uczelni 5 pkt.;

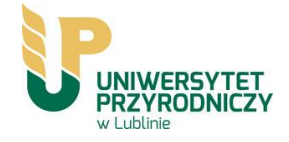

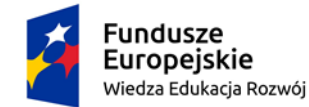

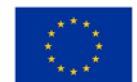

- c) średnia ocen z ostatniego roku studiów do 3,00 1 pkt; średnia ocen do 4,00 3 pkt.; średnia ocen do 5,00 i wyżej – 5 pkt.;
- d) zaangażowanie społeczne (np. koła naukowe, samorząd studentów, organizacje studenckie) – od 1-5 pkt. w zależności od liczby inicjatyw, w których uczestniczą;
- e) osoby z niepełnosprawnościami 5 pkt.
- 5. Pierwszeństwo będą miały osoby z niepełnosprawnościami oraz osoby nieposiadające doświadczenia zawodowego oraz z wysoką średnią ocen z ostatniego roku studiów.
- 6. We wszystkich zadaniach pierwszeństwo będą miały osoby, które nigdy nie korzystały ze wsparcia współfinasowanego z Europejskiego Funduszu Społecznego.
- 7. Za rekrutację będzie odpowiadał Koordynator ds. szkoleń i staży.
- 8. O konieczności uzupełnienia lub poprawienia dokumentów rekrutacyjnych, Kandydaci/tki będą informowania na bieżąco telefonicznie, listownie lub pocztą elektroniczną. W przypadku nie spełnienia zaleceń Organizatora, kandydatura może odrzucona w procesie kwalifikacji.
- 9. Rezygnację z udziału w procesie rekrutacji należy przesłać e-mailem na adres [szkolenia@up.lublin.pl](mailto:szkolenia@up.lublin.pl) lub złożyć osobiście w Biurze Projektu.
- 10. O zakwalifikowaniu do udziału w projekcie Biuro Projektu poinformuje Kandydata/kę drogą mailową.
- 11. Studenci/tki, którzy mimo spełnienia warunków kwalifikowalności nie zostaną zakwalifikowani do udziału w Projekcie z powodu braku miejsc, zostaną umieszczeni na liście rezerwowej. W przypadku rezygnacji któregoś ze Studentów/ek, wolne miejsce będzie proponowane pierwszej osobie z listy rezerwowej.
- 12. Student/ka zakwalifikowany do udziału w projekcie wypełni i złoży w Biurze Projektu następujące dokumenty:
	- − Formularz zakres danych do SL2014;
	- − Oświadczenie Uczestnika Projektu;
	- − Deklaracja uczestnictwa w projekcie;
- 13. Dokumenty rekrutacyjne przechowywane są w Biurze Projektu.

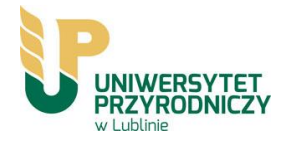

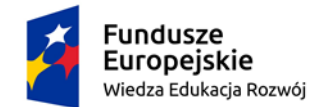

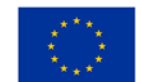

#### **VII. Obowiązki Uczestnika/Uczestniczki Projektu**

- 1. Uczestnik/Uczestniczka niniejszego Projektu zobowiązany jest do:
	- − złożenia kompletu dokumentów;
	- − informowania Organizatora o każdej zmianie danych osobowych zawartych w dokumentach zgłoszeniowych, w ciągu 7 dni od zaistnienia zmiany;
	- − przestrzegania zasad i warunków określonych w Regulaminie;
	- − wypełniania kwestionariuszy (testów, ankiet) niezbędnych do oceny efektywności i jakości szkoleń w trakcie trwania projektu, przystąpienie do egzaminów w ramach zadania;
	- − uczęszczania na zajęcia zgodnie z harmonogramem;
	- − złożenia podpisu na liście obecności w trakcie zajęć, potwierdzenia odbioru materiałów dydaktycznych, poczęstunku (jeśli są przewidziane);
	- − godnego reprezentowania społeczności Uniwersytetu Przyrodniczego w Lublinie;
	- − w przypadku szkoleń i warsztatów dodatkowo: powiadomienia o przewidywanej nieobecności na zajęciach najpóźniej na dzień przed zajęciami oraz pisemnego usprawiedliwienia swojej nieobecności;
	- − usprawiedliwienia nieobecności na egzaminie w formie zaświadczenia lekarskiego oraz uprzedniego powiadomienia o nieobecności co najmniej drogą mailową;
	- − pokrycia równowartości kosztu egzaminu w przypadku nieusprawiedliwionej nieobecności;
	- − udzielenia informacji o swoim statusie na rynku pracy w terminie 4 tygodni po zakończeniu udziału w projekcie;
	- − udzielenia informacji o swojej sytuacji zawodowej/edukacyjnej w okresie do 6 miesięcy od zakończenia kształcenia;
- 2. Uczestnik/Uczestniczka Projektu ma prawo do rezygnacji z udziału w zajęciach bez skutków finansowych w przypadku zgłoszenia na piśmie rezygnacji najpóźniej na 2 dni robocze przed terminem rozpoczęcia pierwszych zajęć.
- 3. Organizator może wykluczyć Uczestnika/Uczestniczkę Projektu z udziału w zajęciach w przypadkach:
	- − naruszenia przez Uczestnika/Uczestniczka Projektu postanowień Regulaminu rekrutacji i udziału w projekcie;

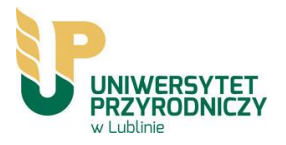

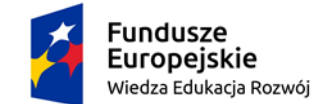

Unia Europejska Europejski Fundusz Społeczny

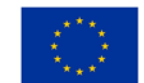

*Projekt "Zintegrowany Program Rozwoju Uniwersytetu Przyrodniczego w Lublinie"- nr POWR.03.05.00-00-Z232/17*

- − rażącego naruszenia porządku organizacyjnego podczas szkoleń, warsztatów i wyjazdów;
- − opuszczenia przez Uczestnika/Uczestniczkę Projektu ponad 20% wymiaru szkoleń i warsztatów (łącznie usprawiedliwionych, jak i nieusprawiedliwionych);
- − podania nieprawdziwych danych w dokumentach rekrutacyjnych.

#### **VIII.Postanowienia końcowe**

- 1. Regulamin wchodzi w życie z dniem 2.10.2023 roku i obowiązuje do końca realizacji projektu.
- 2. Beneficjent zastrzega sobie prawo do zmiany Regulaminu.
- 3. Regulamin jest dostępny na stronie internetowej projektu oraz w Biurze Projektu.

#### **Załączniki:**

- 1. Formularz zgłoszeniowy z oświadczeniem o spełnieniu kryteriów
- 2. Deklaracja uczestnictwa Kandydata
- 3. Klauzula informacyjna
- 4. Formularz zakres danych do SL2014
- 5. Oświadczenie Uczestnika Projektu
- 6. Deklaracja uczestnictwa w projekcie

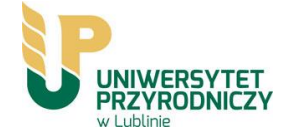